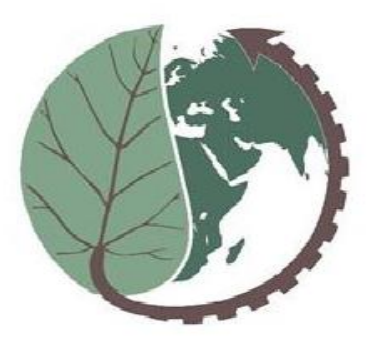

#### FarmBox The farmer's toolbox for climate change mitigation

CSA Simulatore

Eine kurze Anleitung zur Nutzung der Plattform.

**Einführung** *Bei dieser Präsentation handelt es sich um eine kurze Anleitung zur Nutzung einer webbasierten Anwendung, die für die Simulation und Umsetzung effektiver agronomischer Praktiken im Zusammenhang mit der klimagerechten Landwirtschaft entwickelt wurde. Der Schwerpunkt liegt dabei auf der Nutzung der konservierenden Landwirtschaft als Instrument zur Abschwächung des Klimawandels.*

#### **Anmeldung**

*So registrieren Sie einen Benutzer und beantragen die Aktivierung*

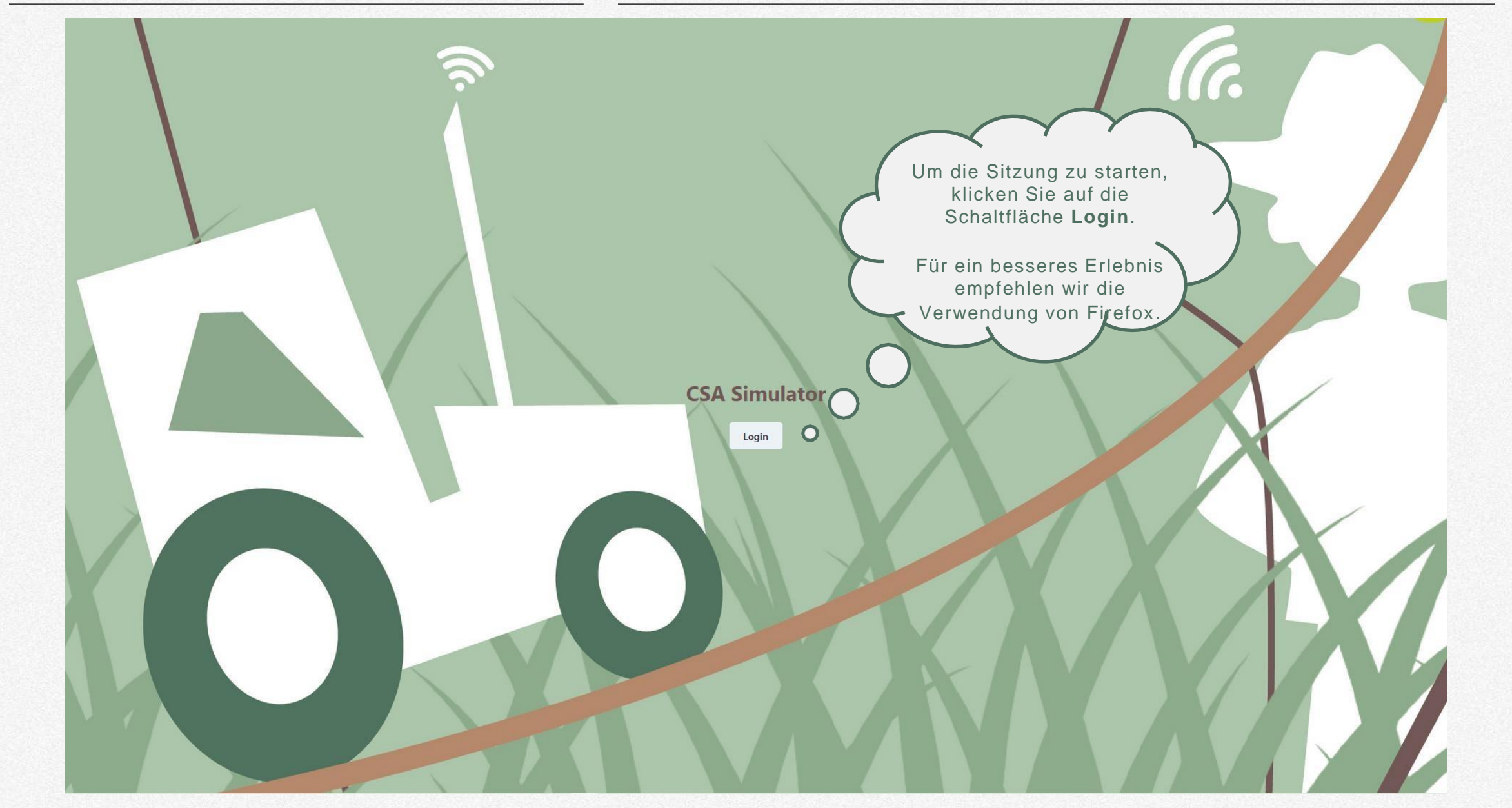

#### UPTOEARTH

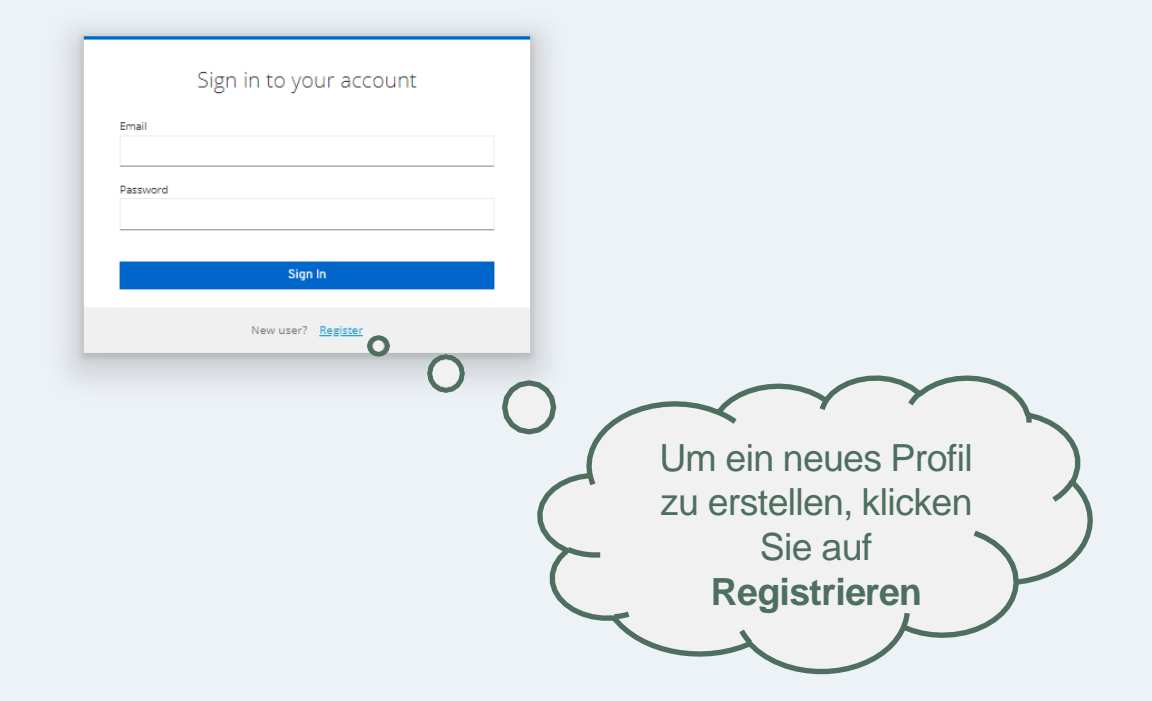

#### UPTOEARTH

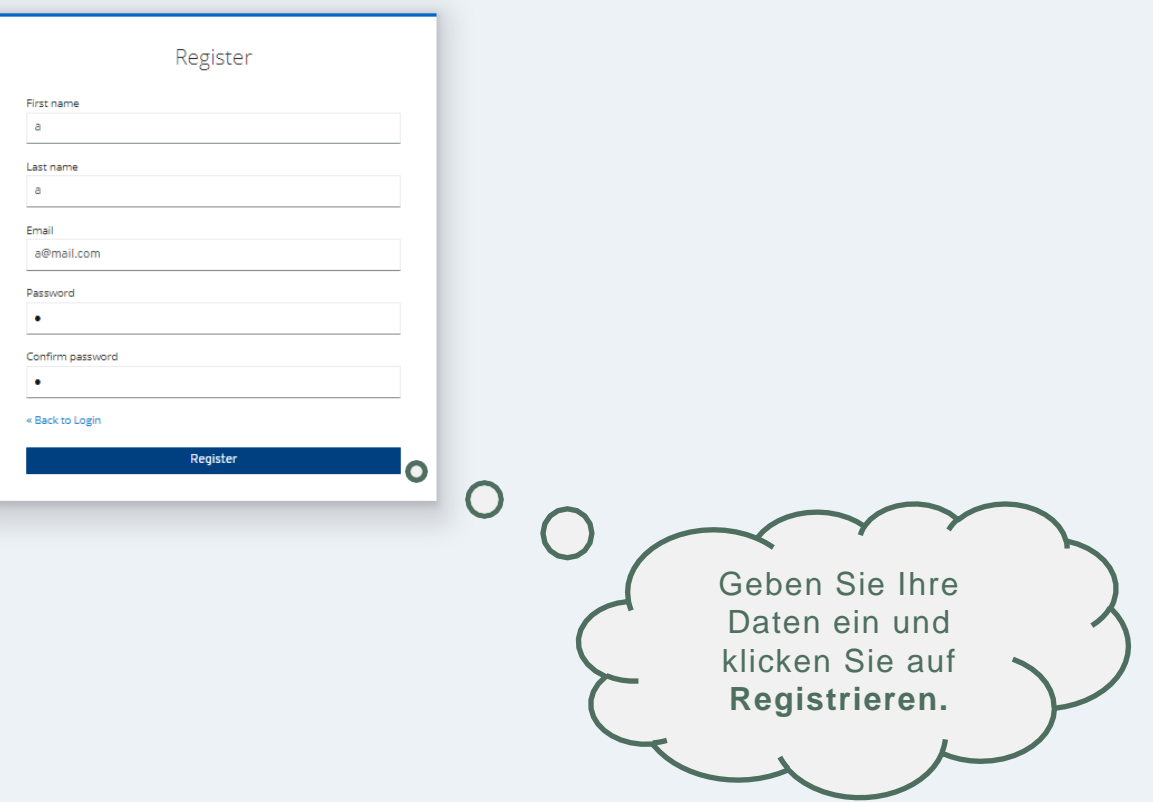

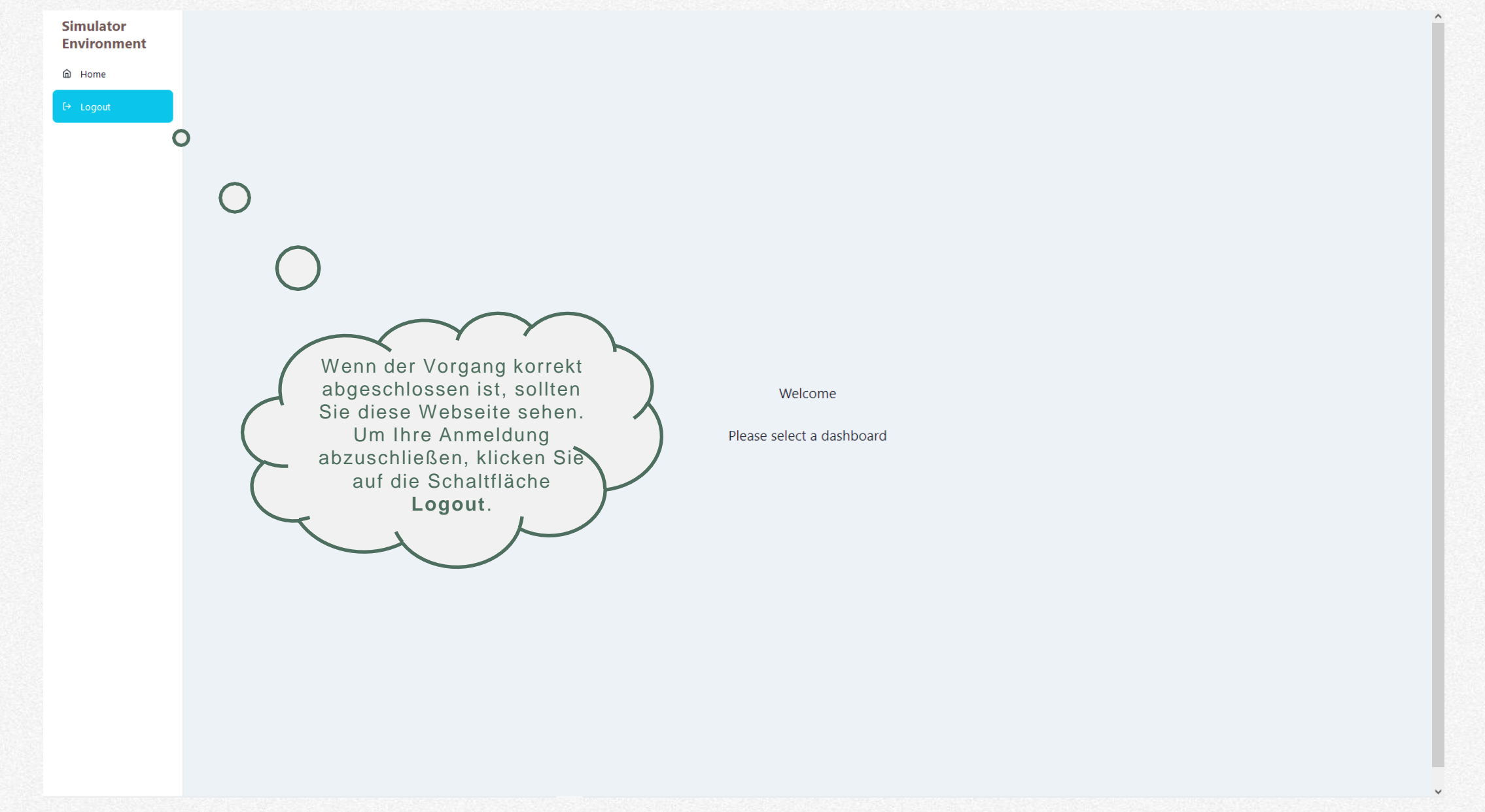

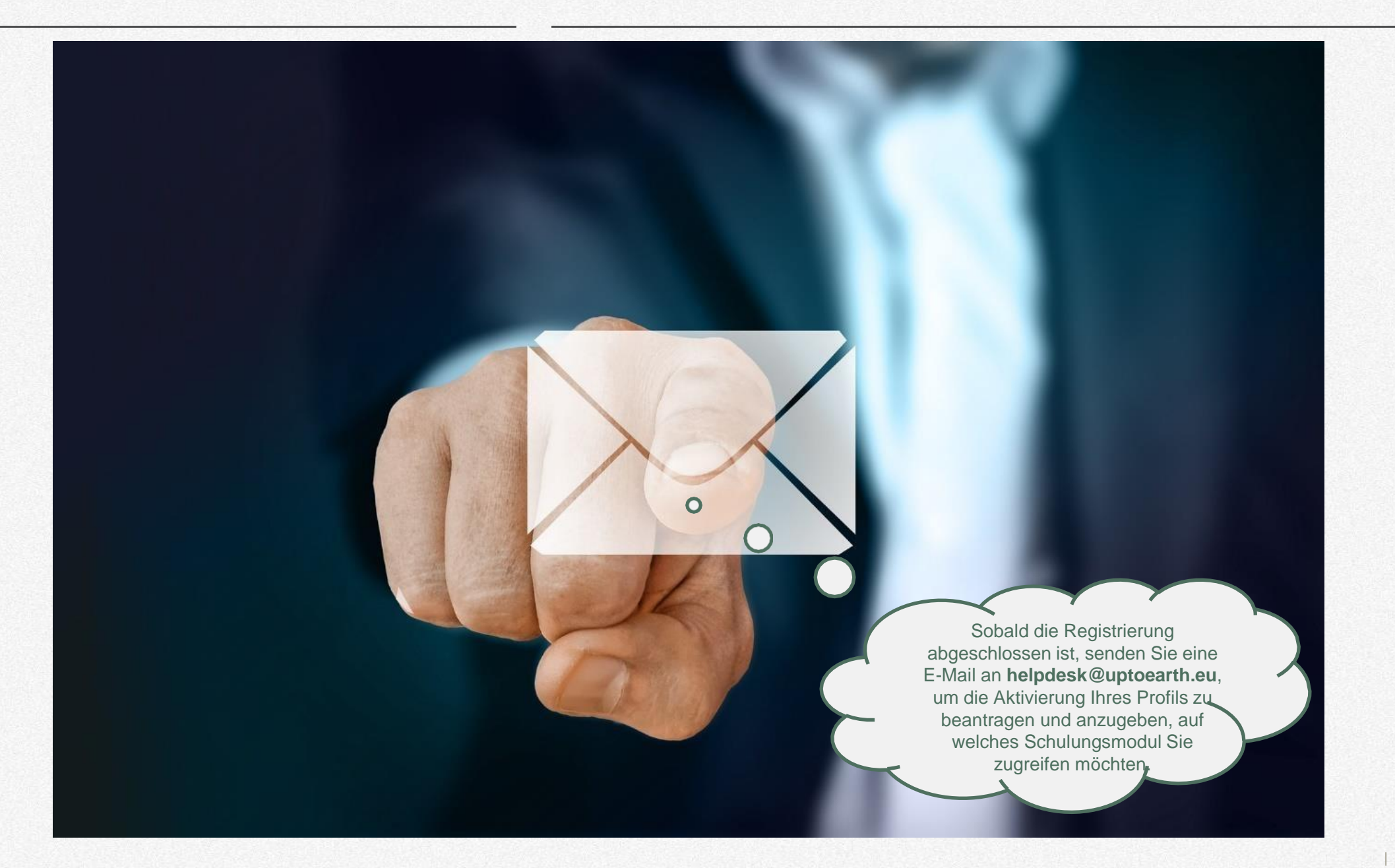

### **Start**

*Zugang und Navigation im Simulator*

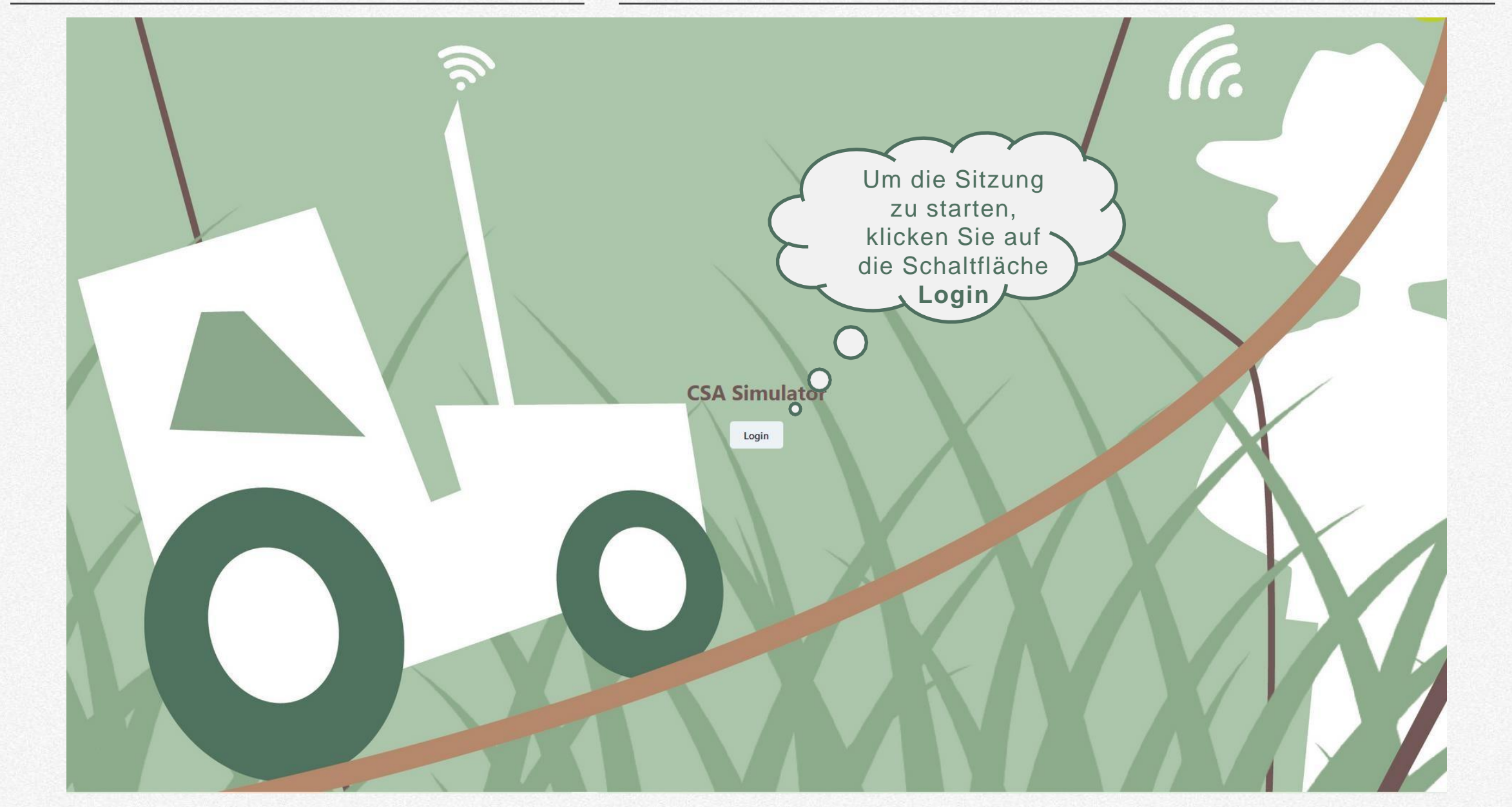

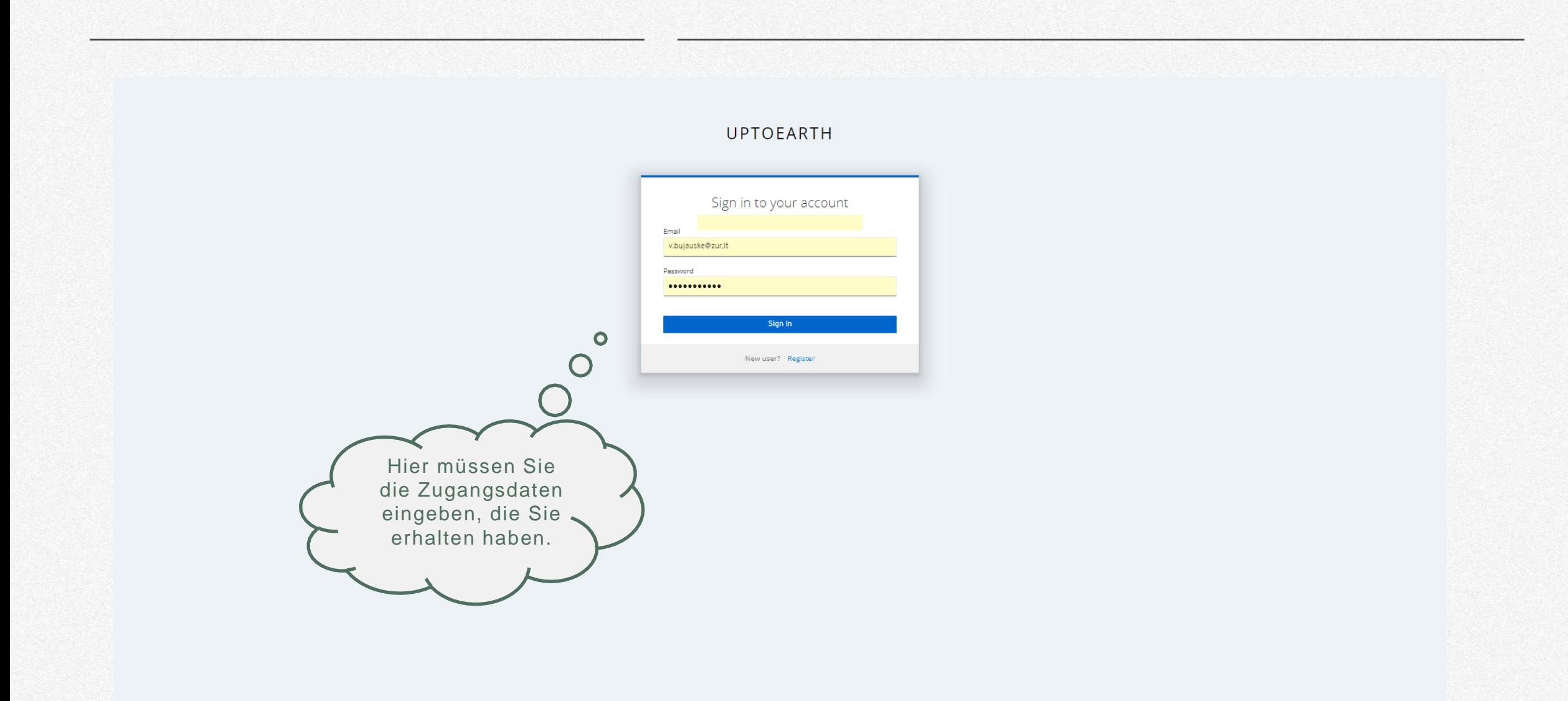

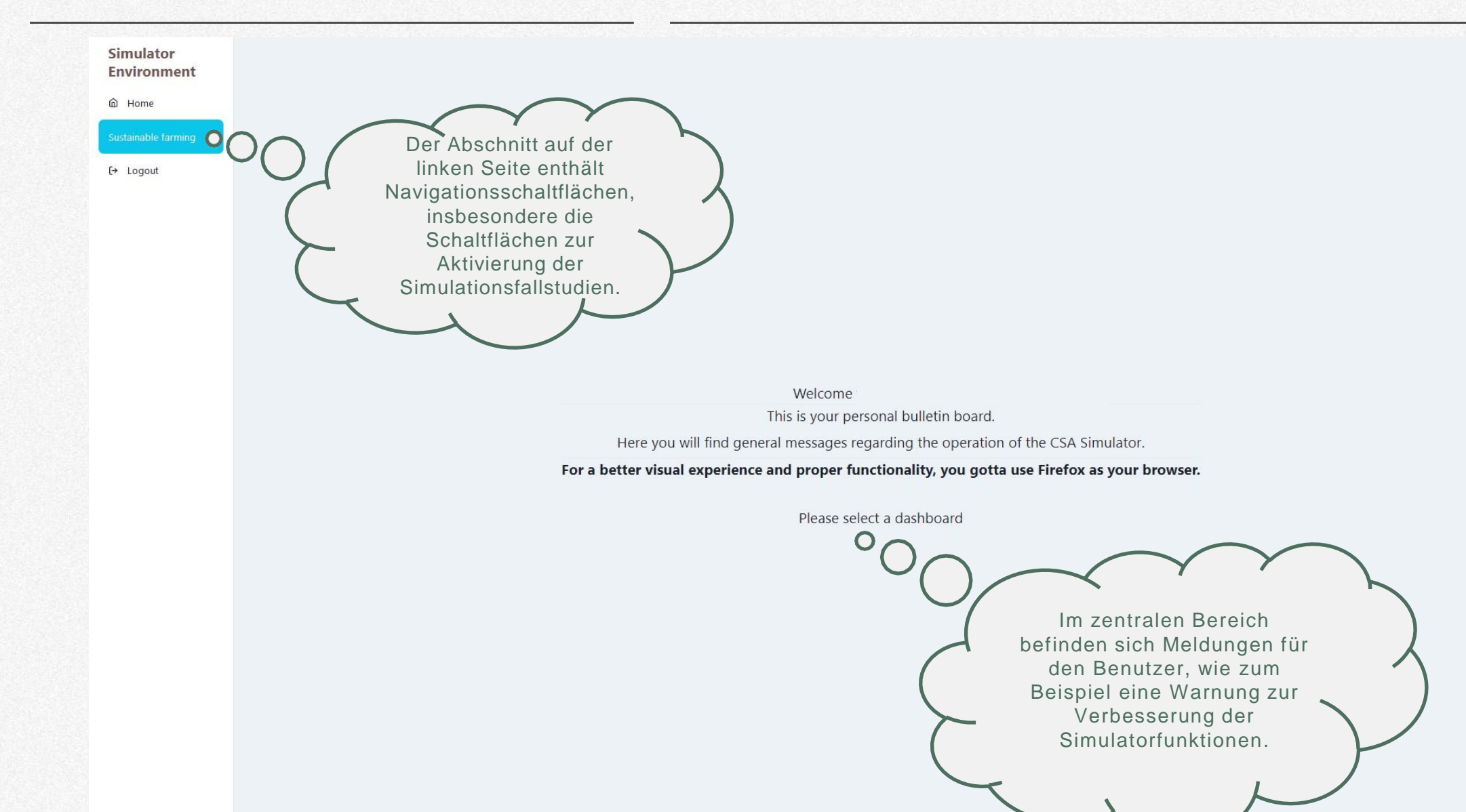

#### **Einrichten des Simulators**

*Auswahl der richtigen Parameter für Ihre Fallstudie, um sie zu simulieren*

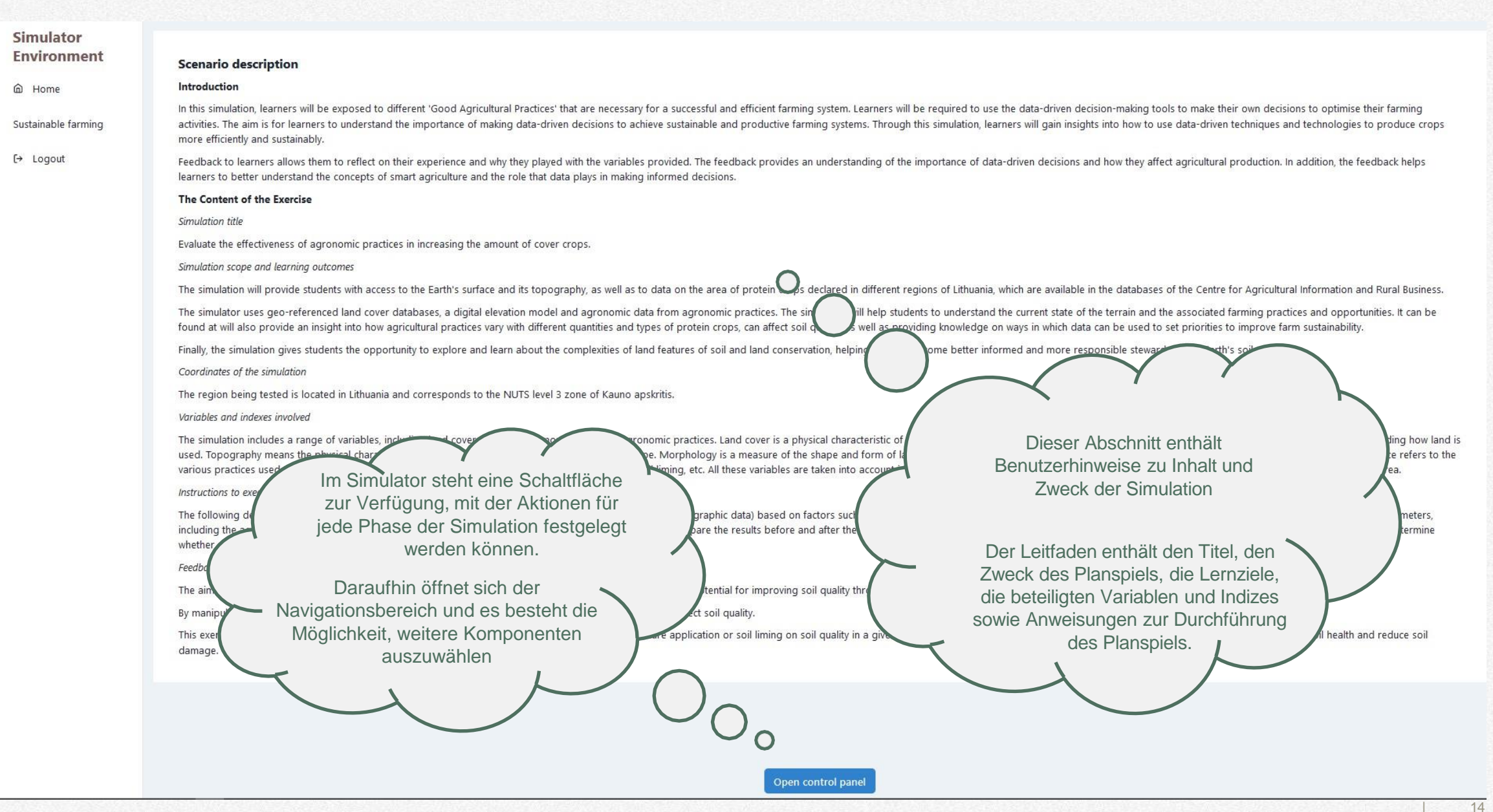

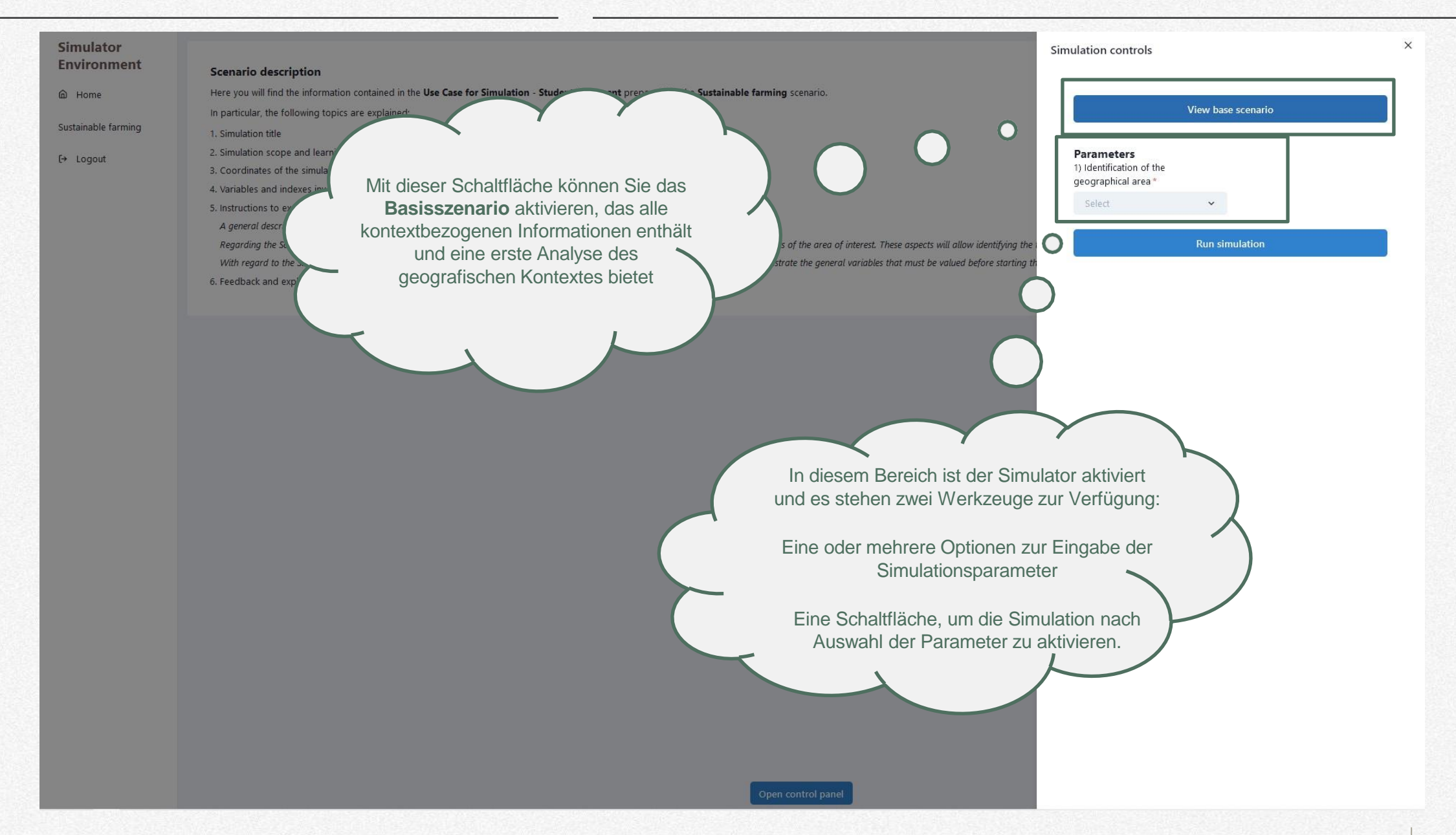

#### **Basisszenario**

*Den geografischen Kontext verstehen: Was man wissen muss*

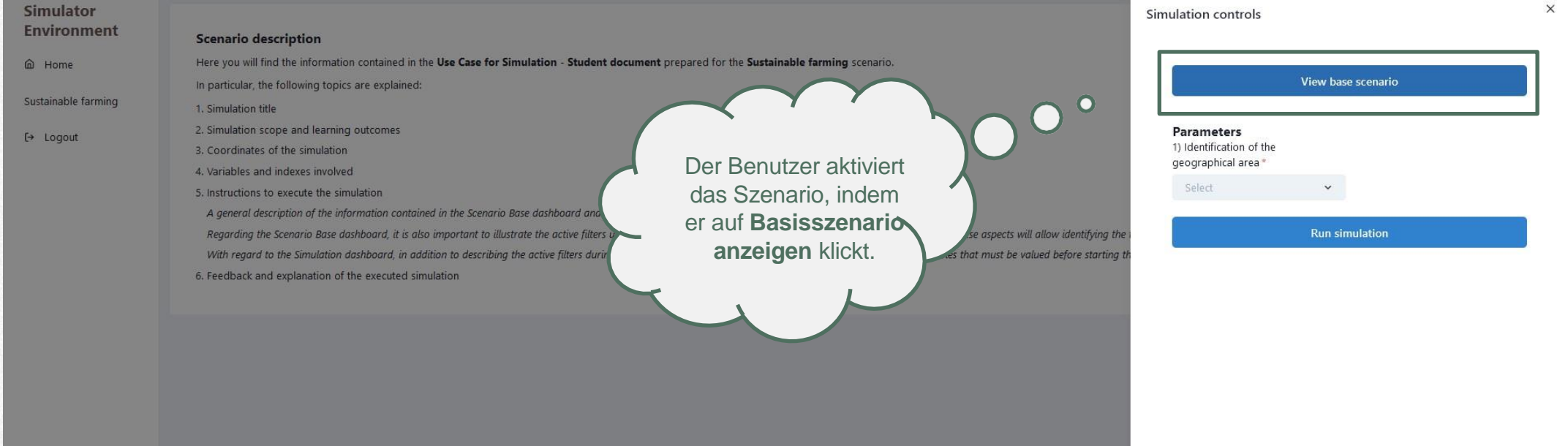

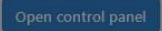

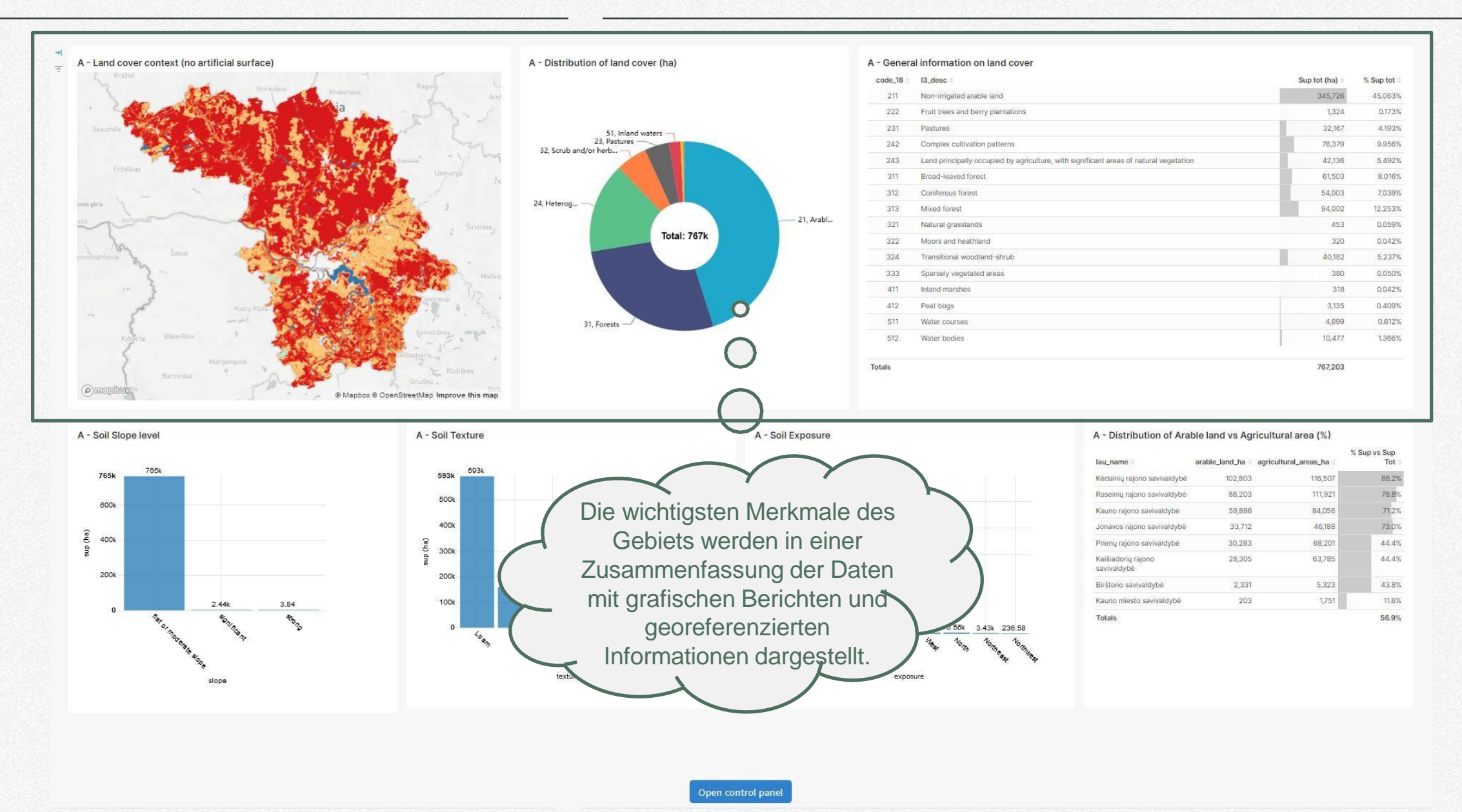

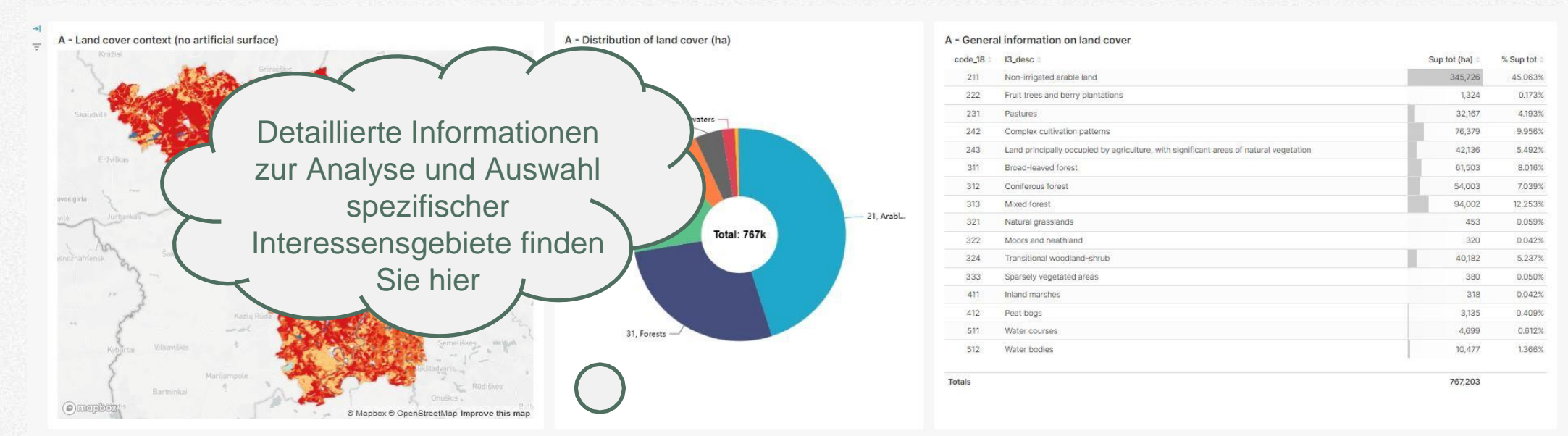

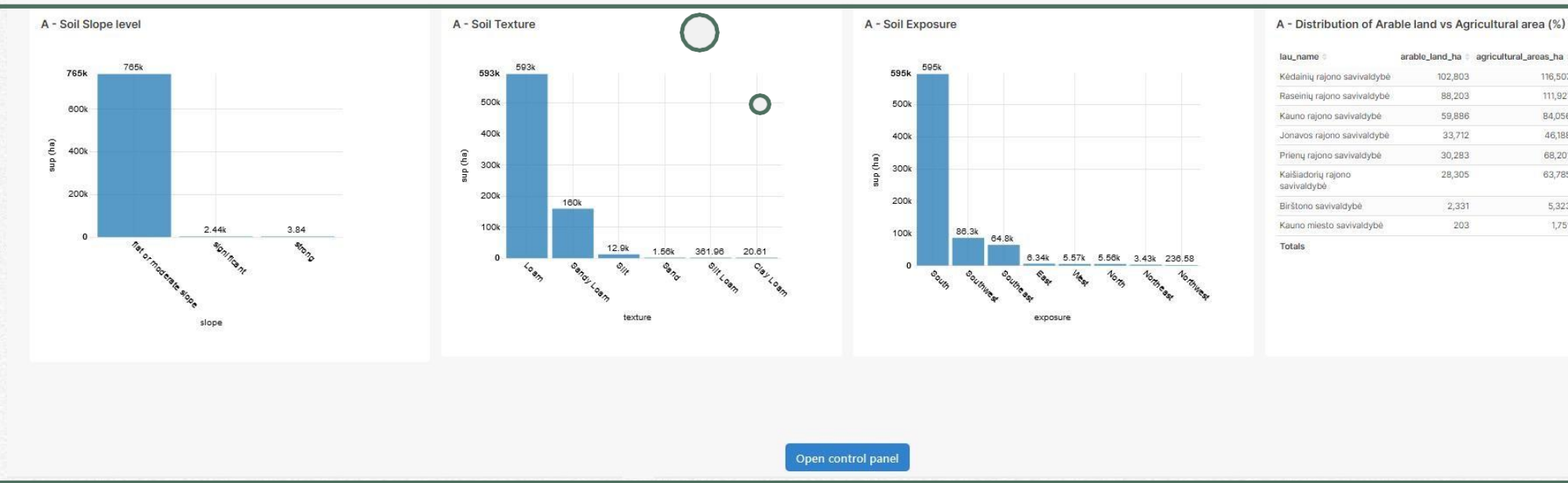

% Sup vs Sup

116,507

111,921

84,056

46,188

68,201

63,785

 $5,323$ 

 $1,751$ 

Tot

88.2%

78.8%

71.2%

73.0%

44.4%

44.4%

43.8%

11.6%

56.9%

arable\_land\_ha = agricultural\_areas\_ha

102,803

88,203

59,886

33,712

30,283

28.305

2,331

203

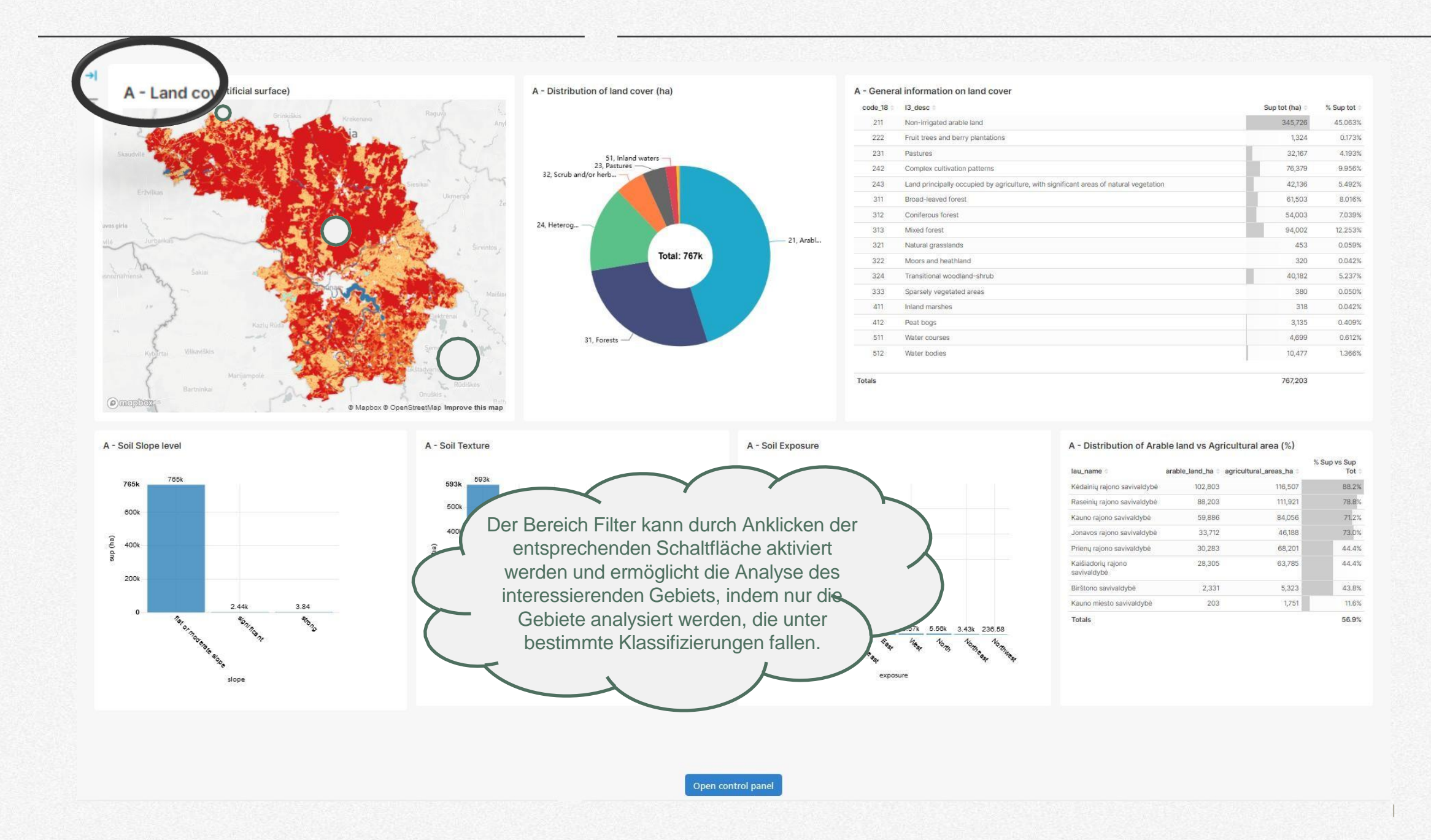

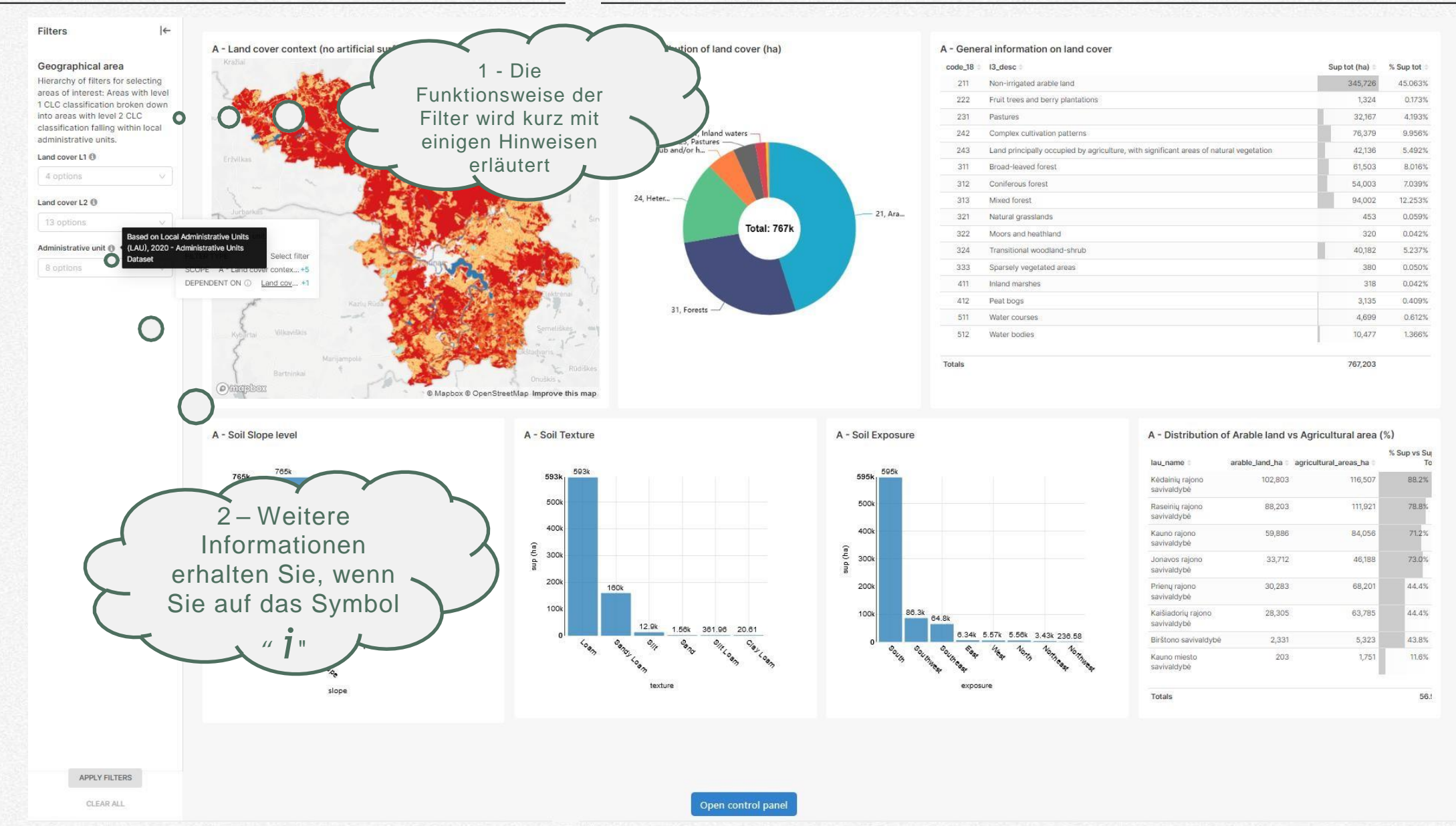

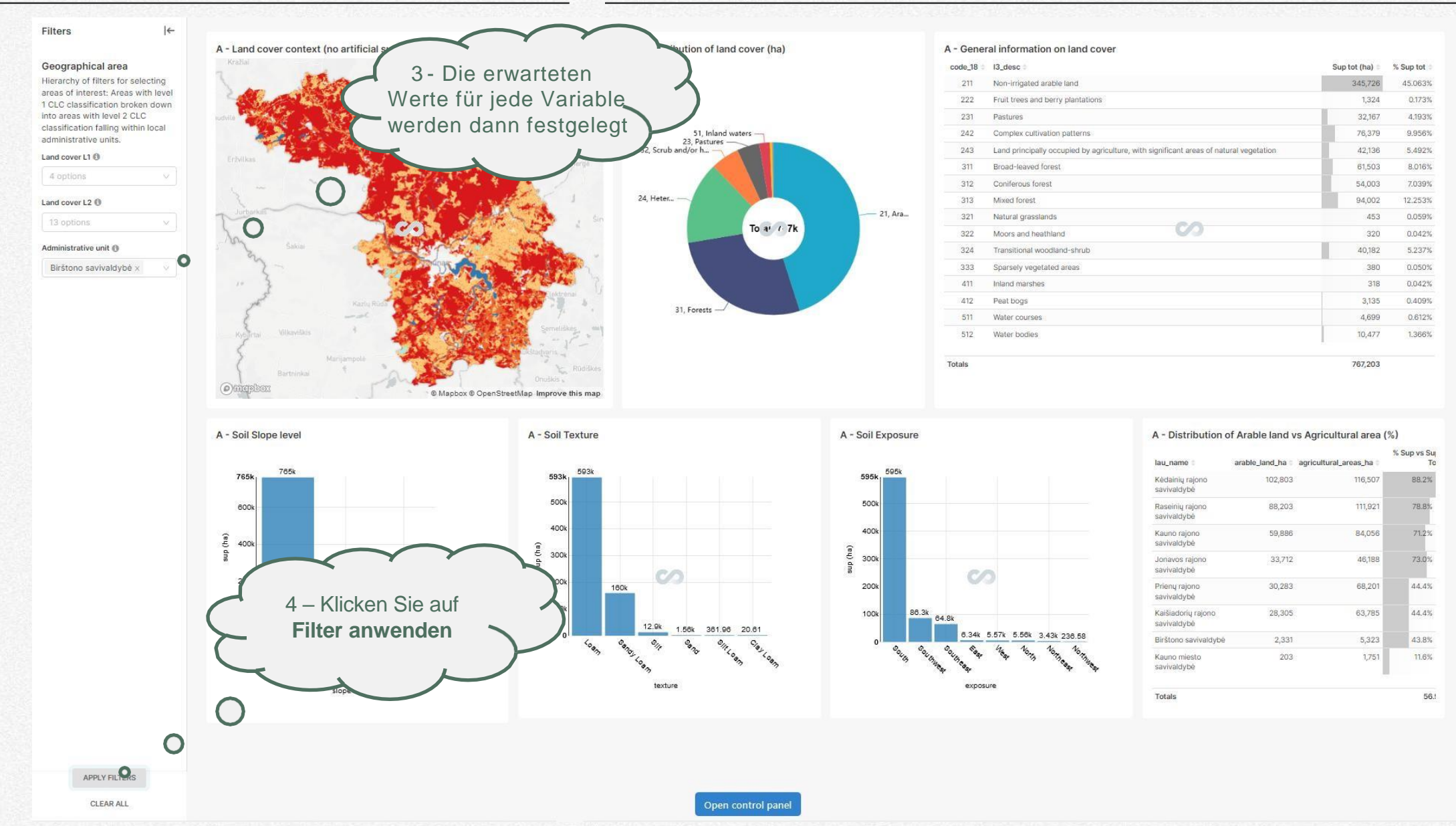

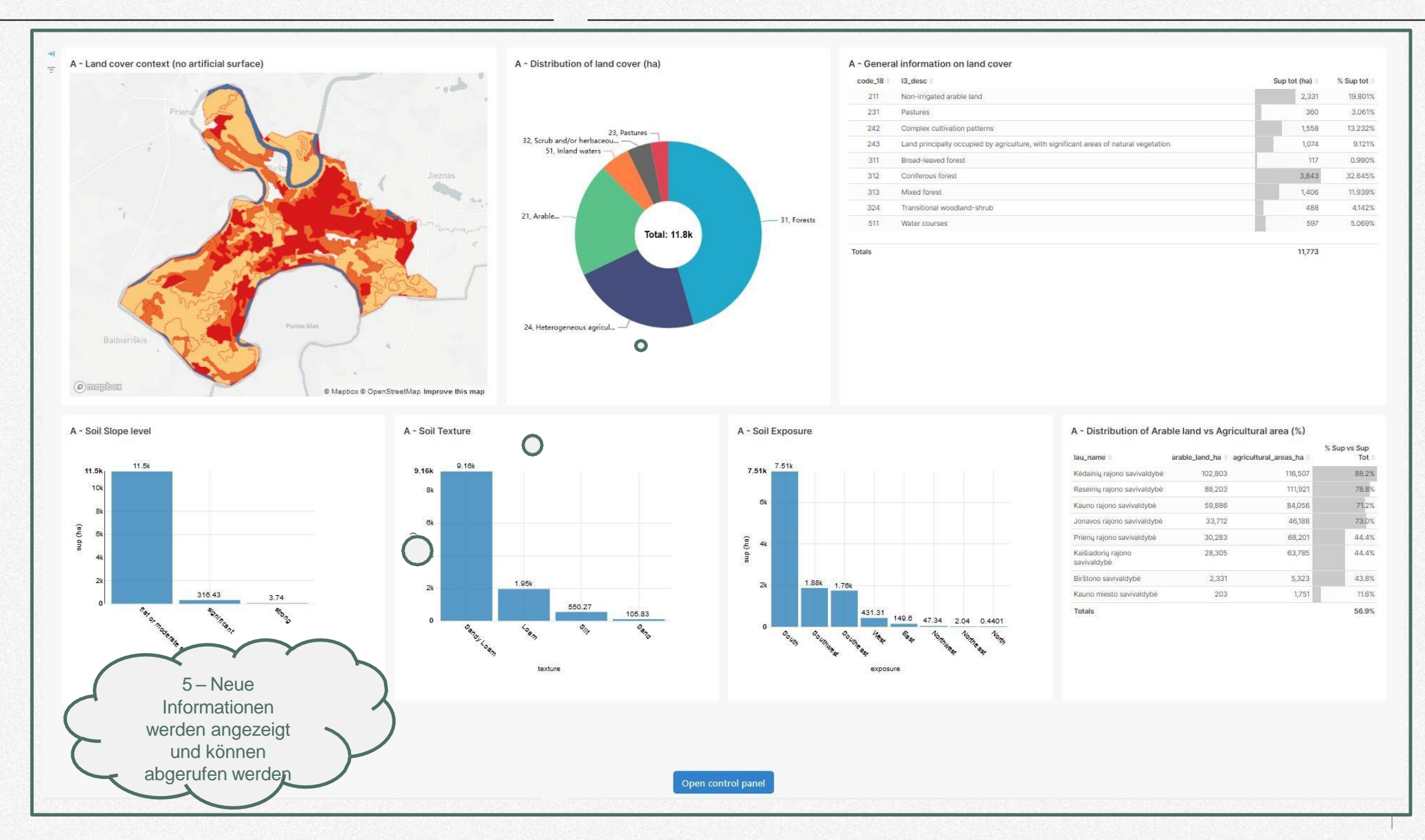

### **Simulationsszenario**

*Starten Sie die Simulation und beobachten Sie die Ergebnisse*

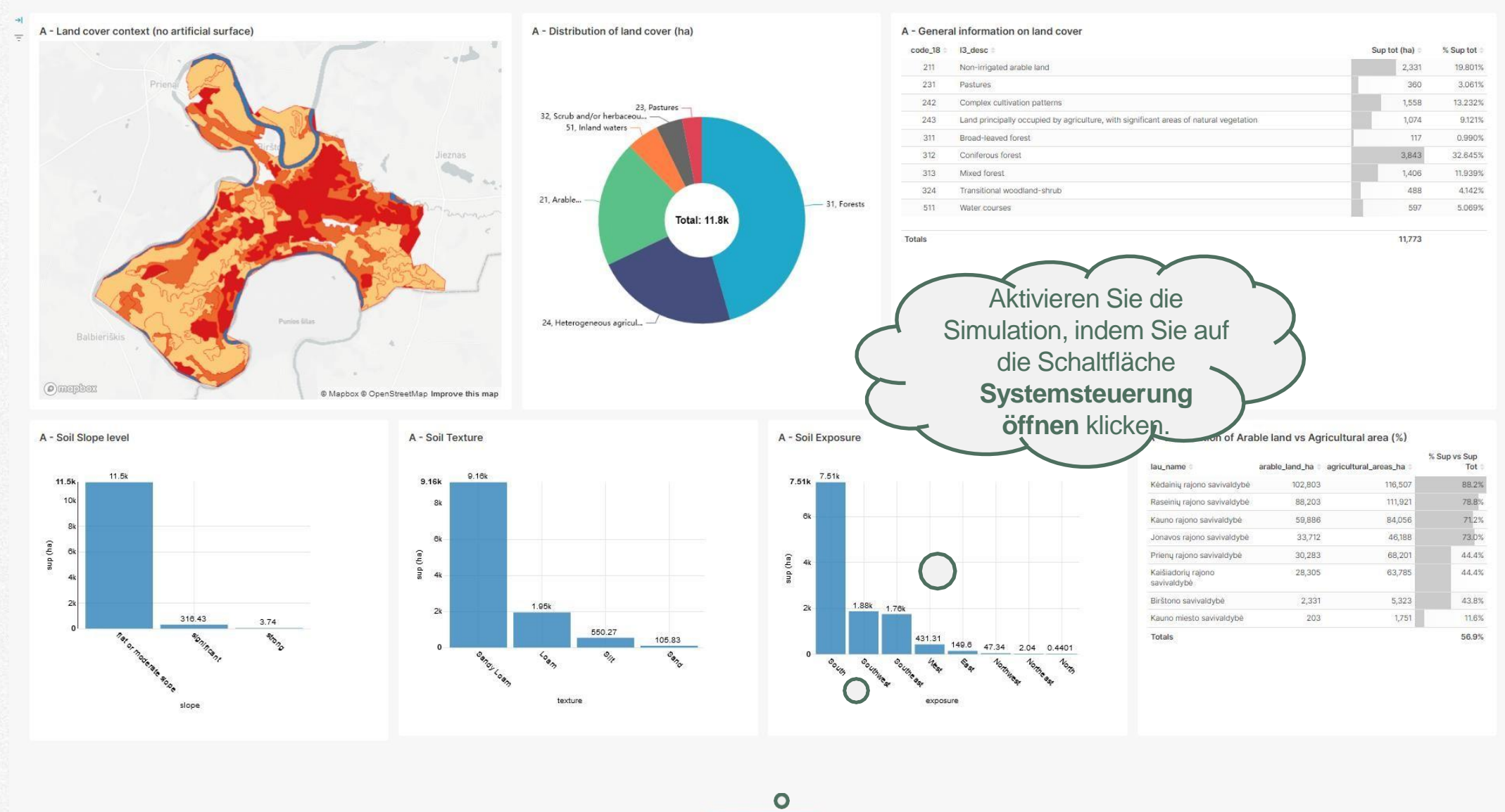

Open control panel

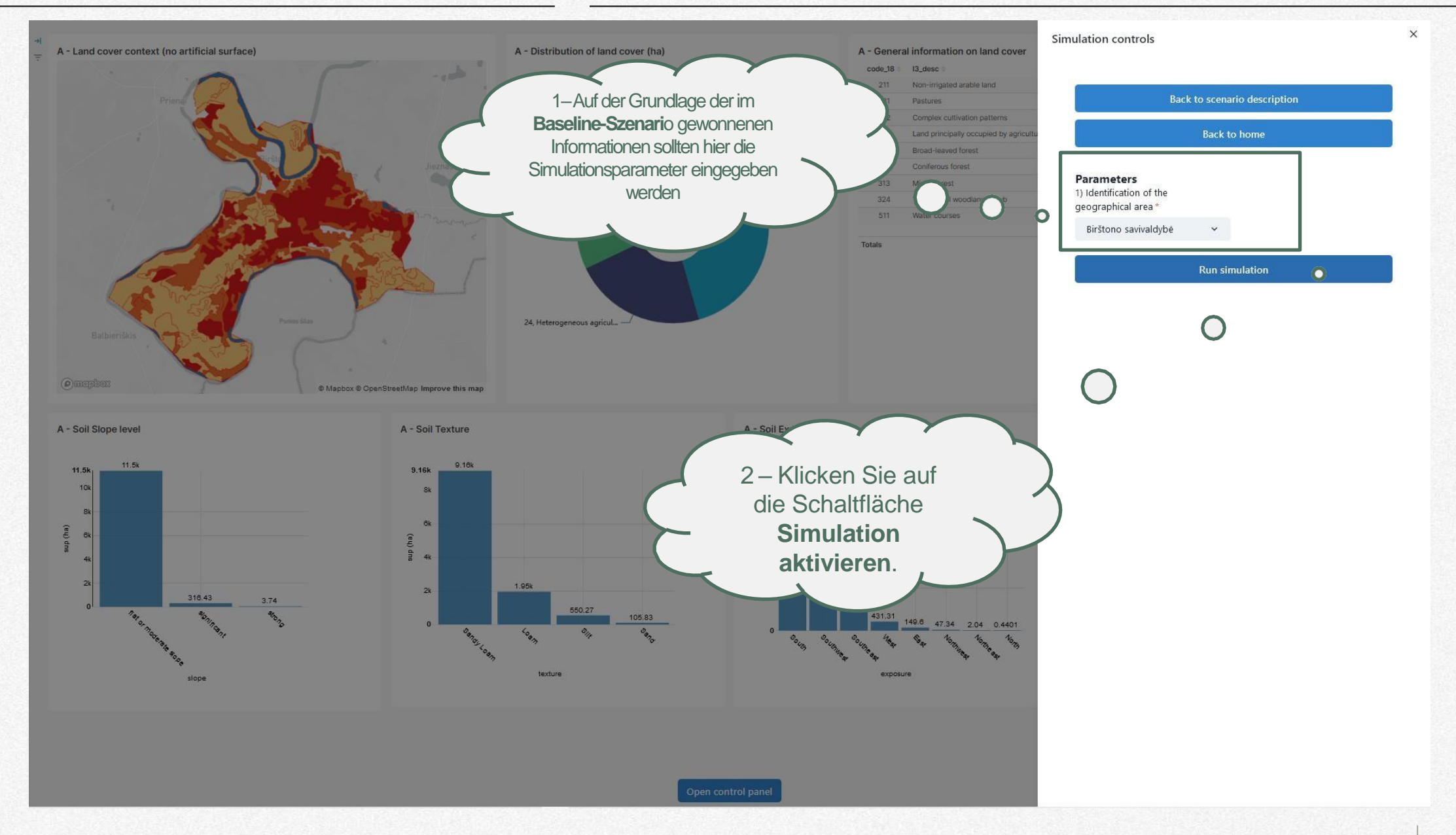

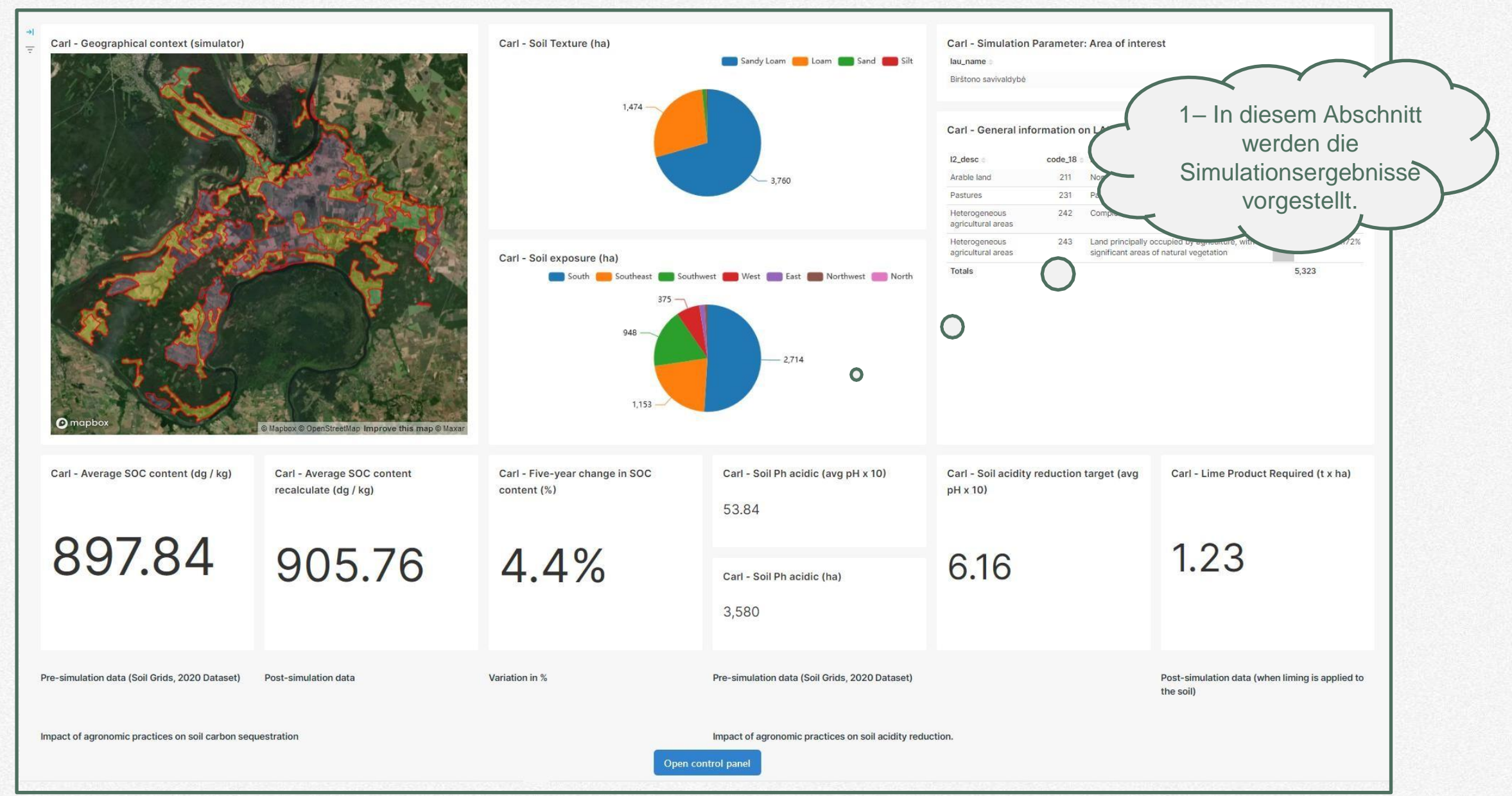

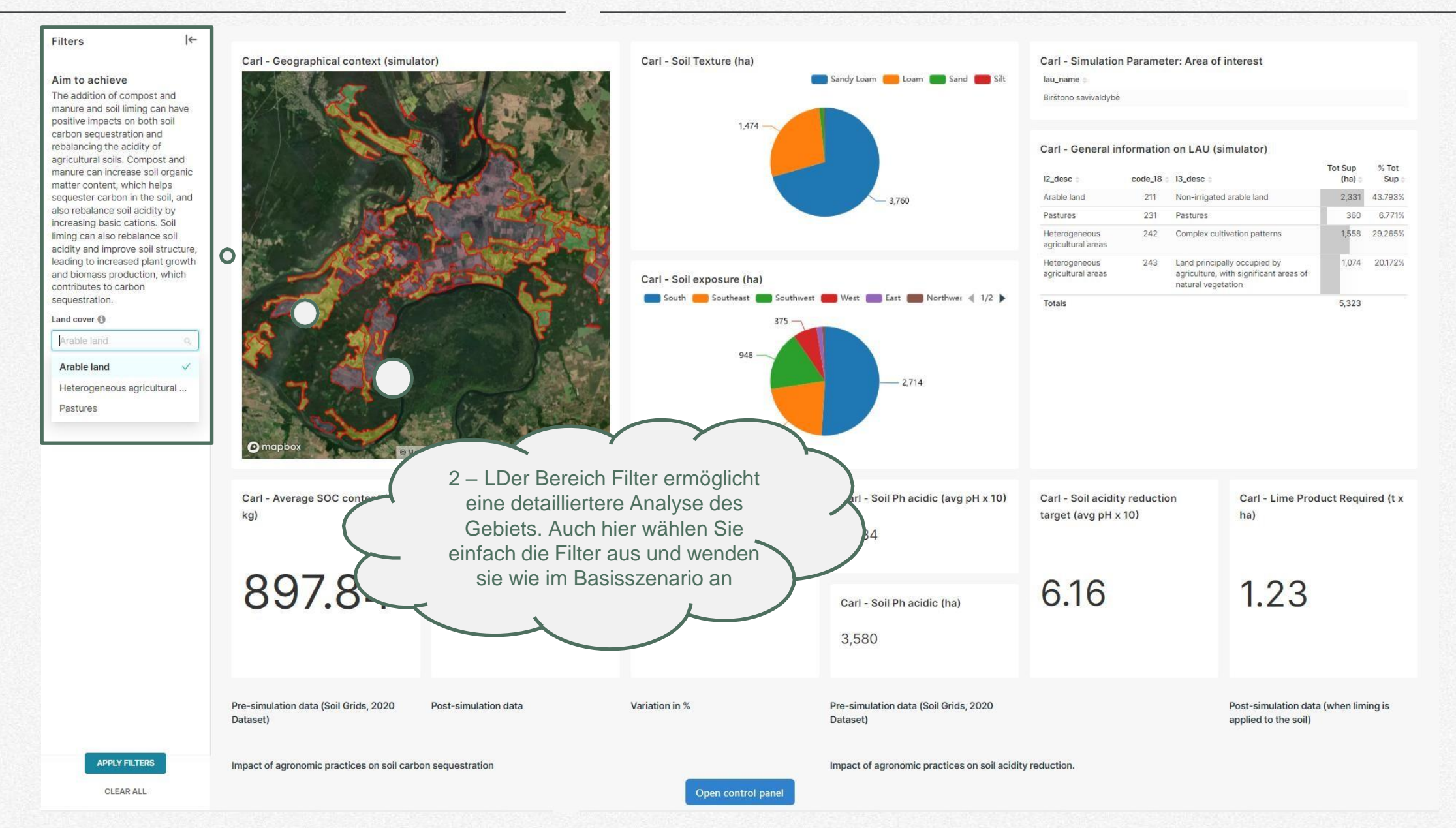

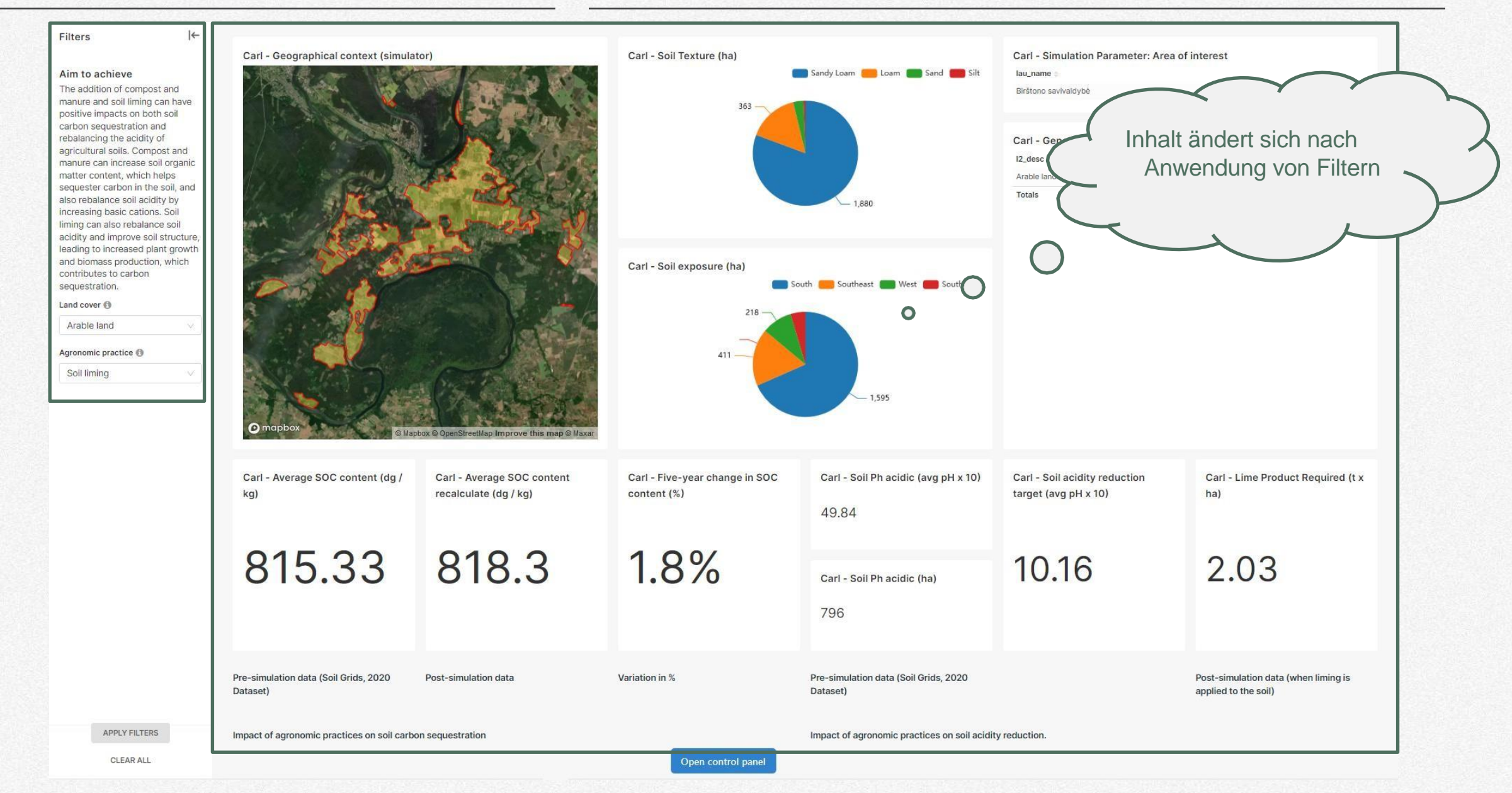

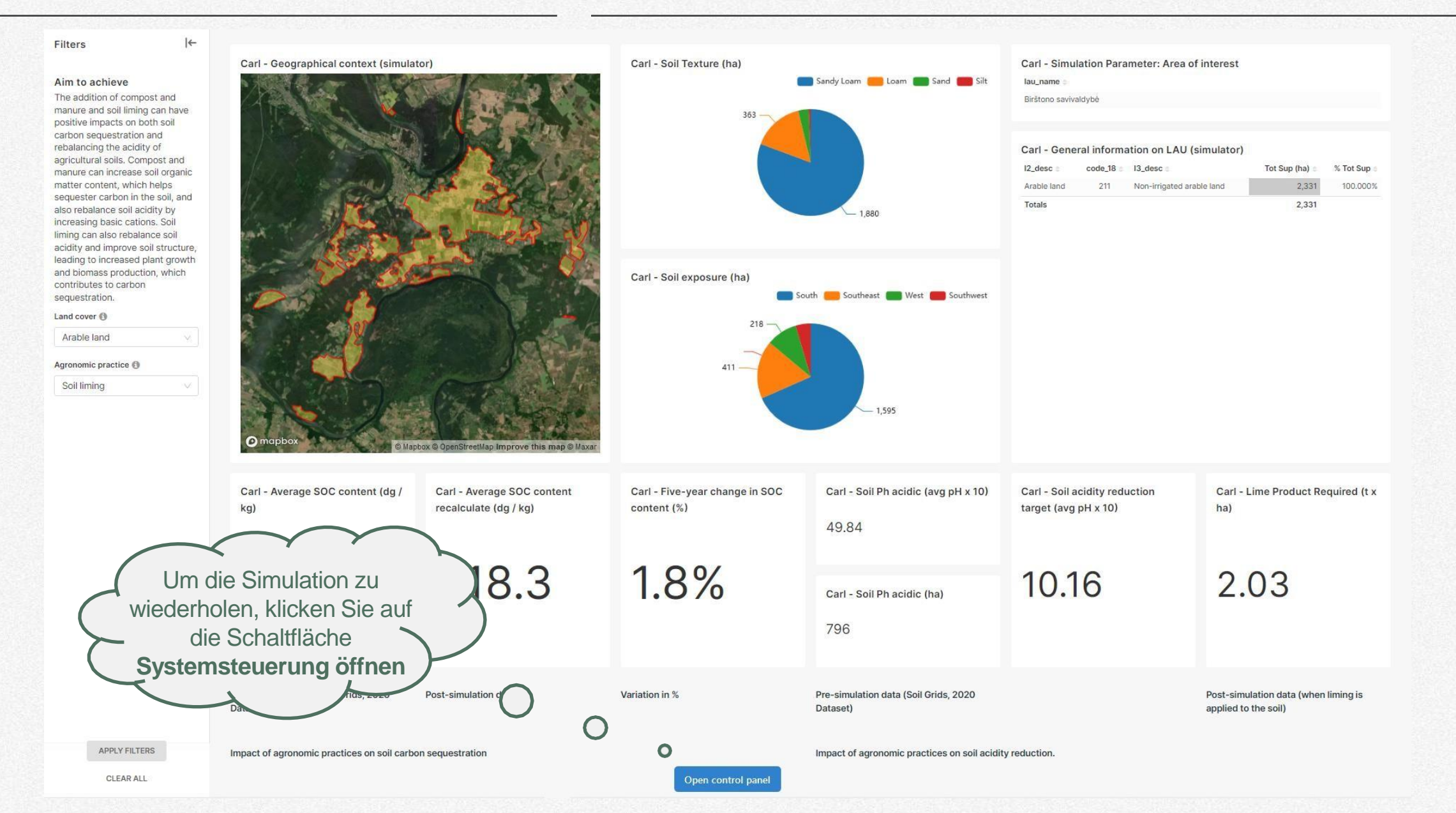

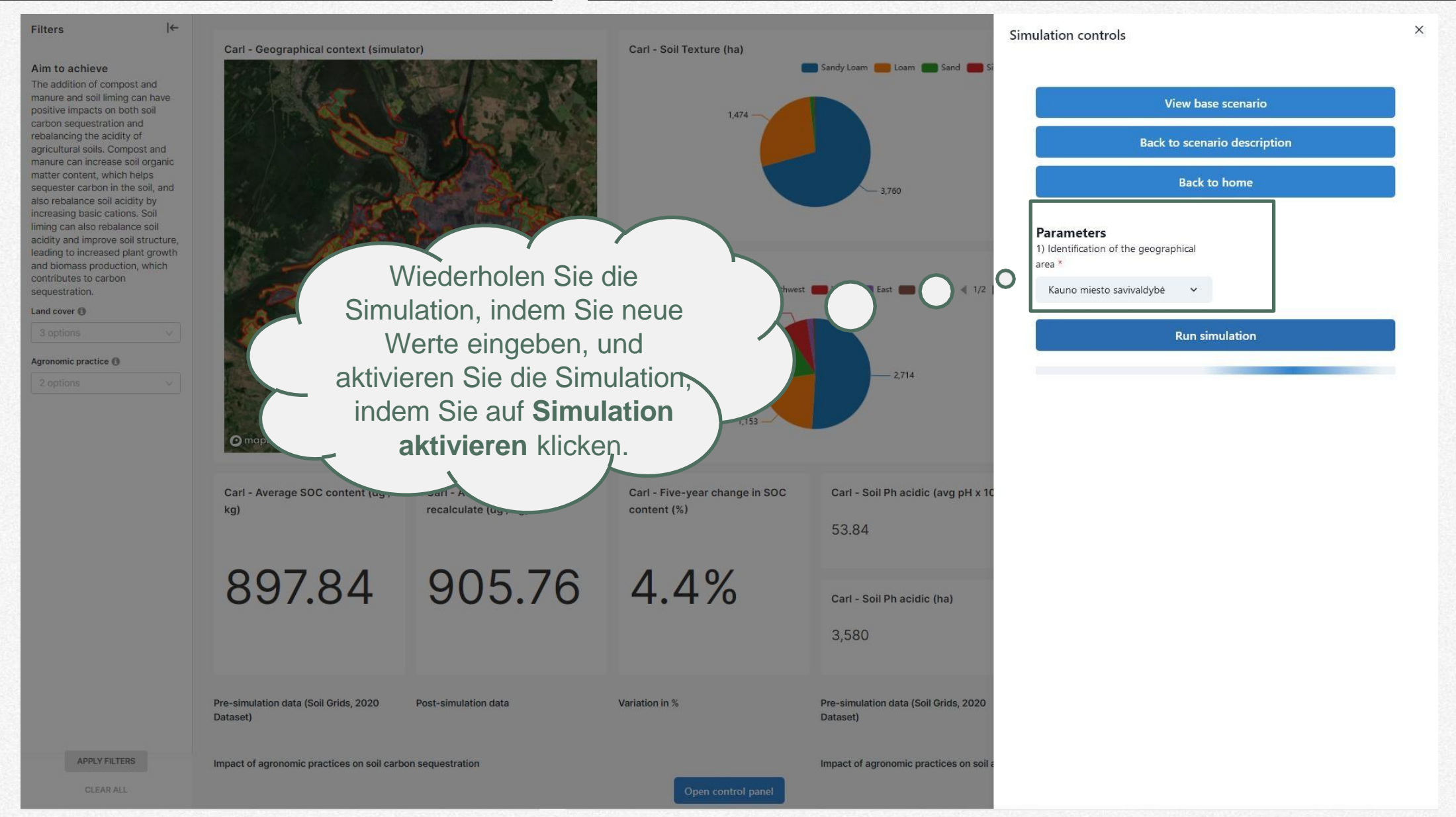

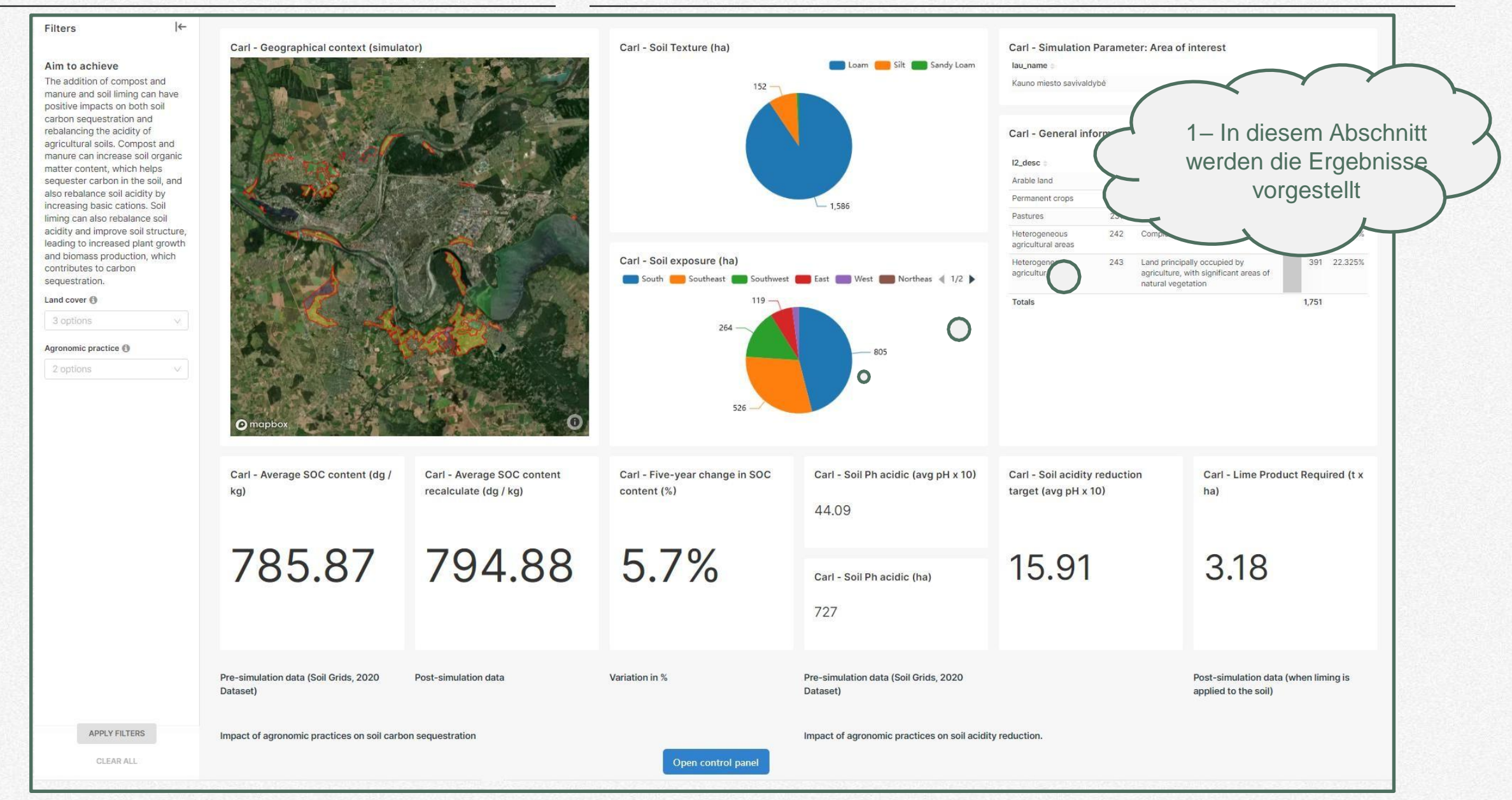

#### **Schließen Sie die Simulationssitzung**

*So beenden Sie die Simulatorsitzung*

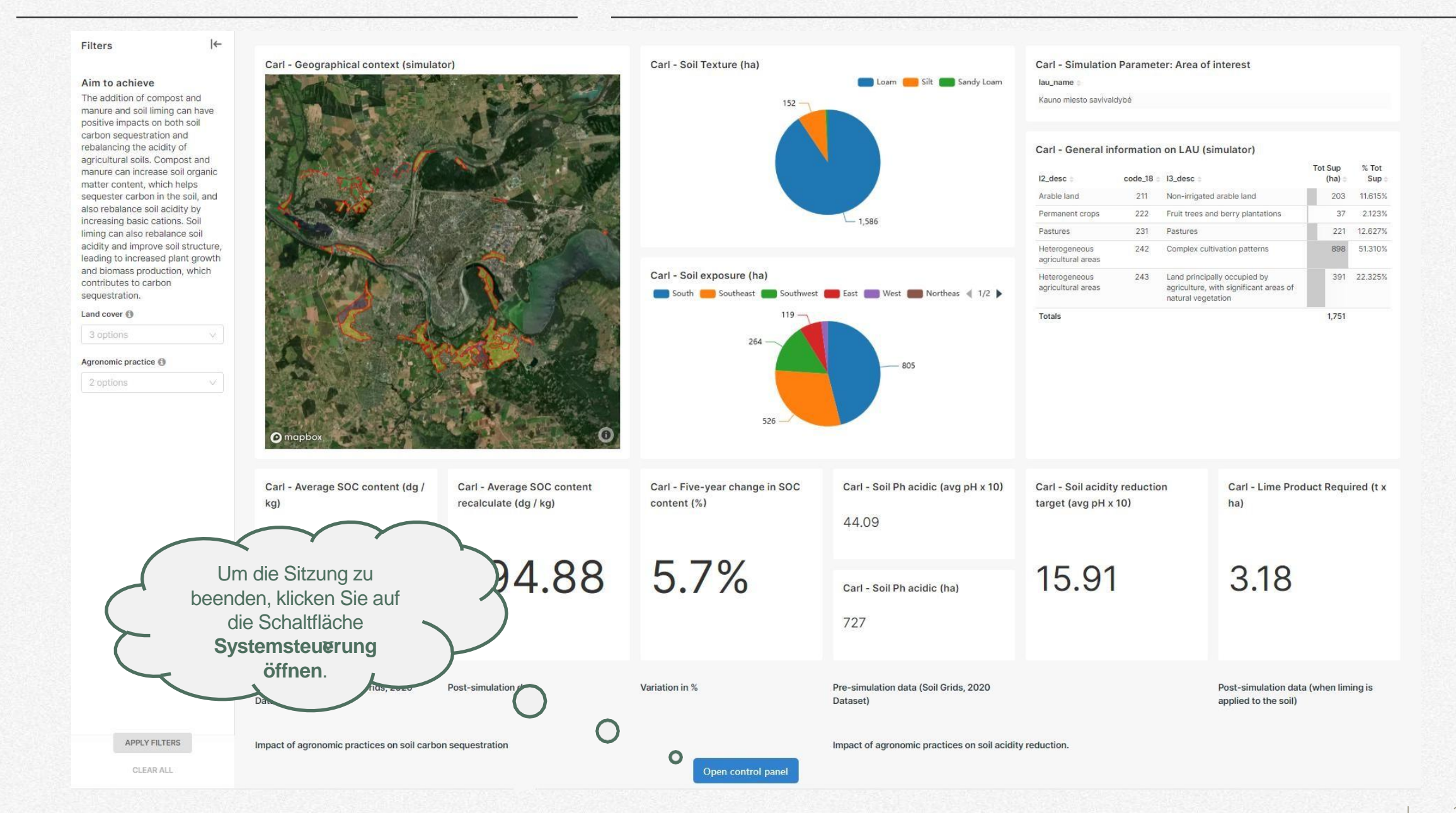

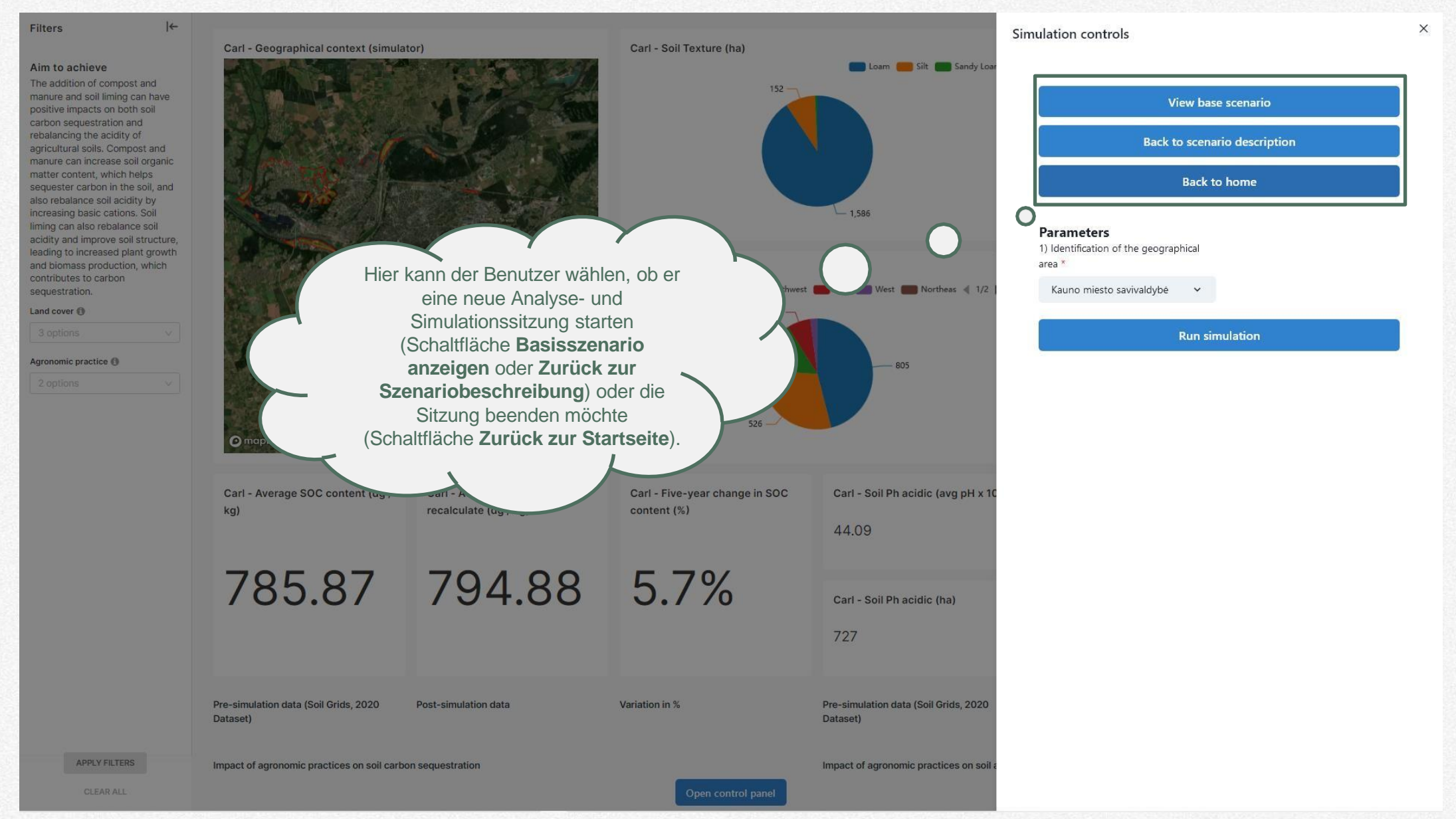

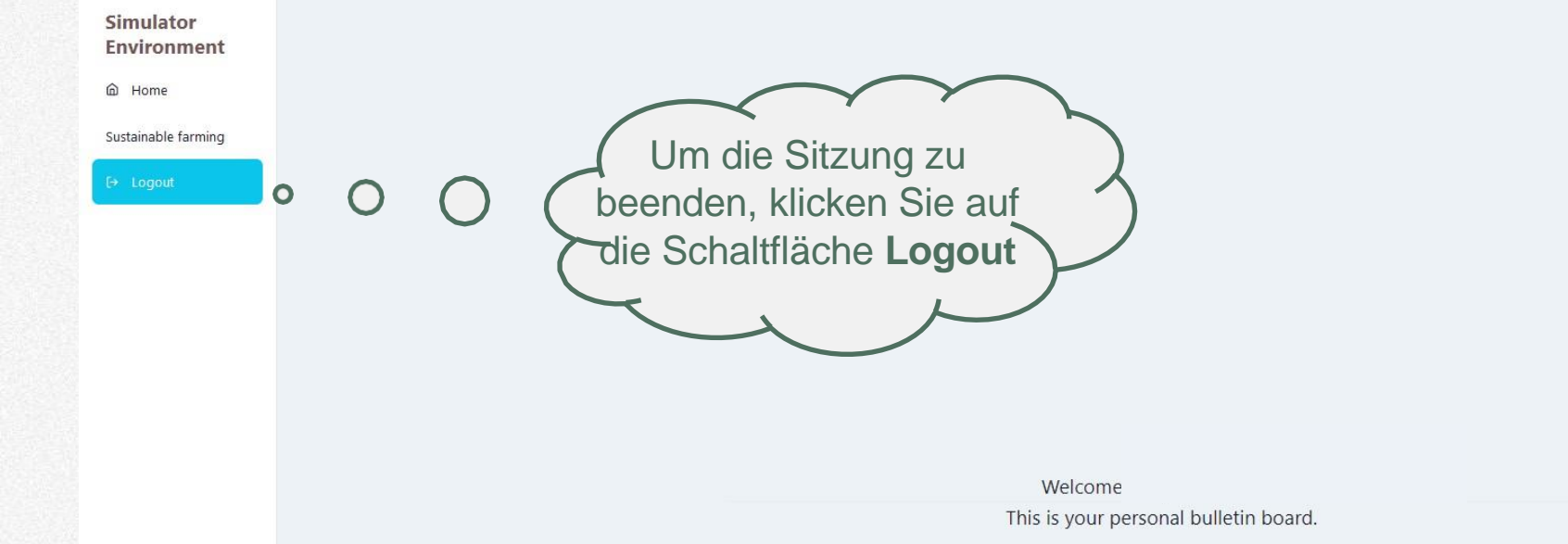

Here you will find general messages regarding the operation of the CSA Simulator.

For a better visual experience and proper functionality, you gotta use Firefox as your browser.

Please select a dashboard

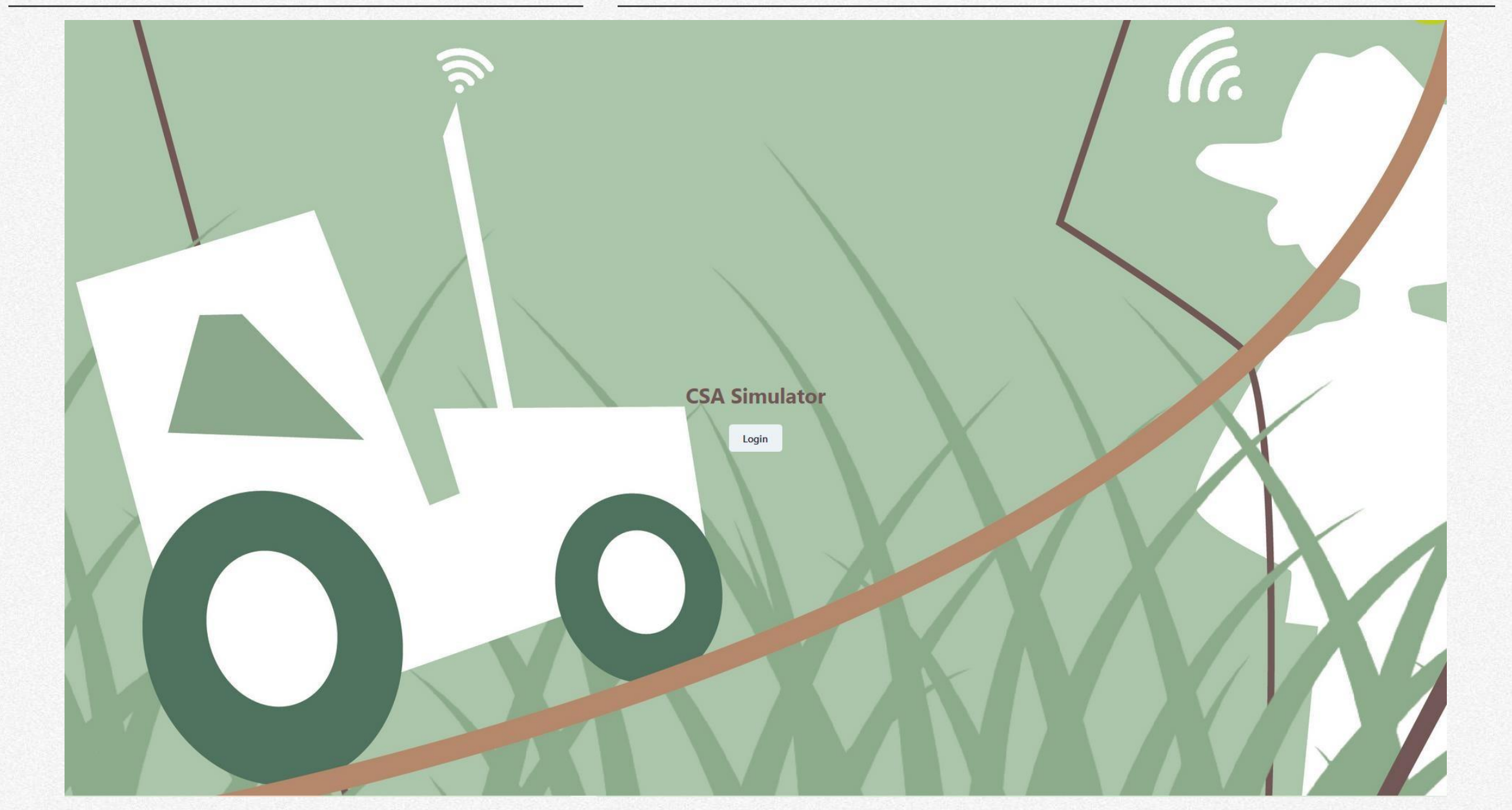

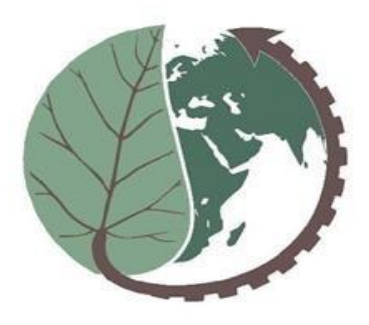

# FarmBox

The farmer's toolbox for climate change mitigation

## Vielen Dank für Ihre Aufmerksamkeit!